## **ILTIS-Systemmeldungen**

<span id="page-0-0"></span>Die Meldungen sind unterteilt in:

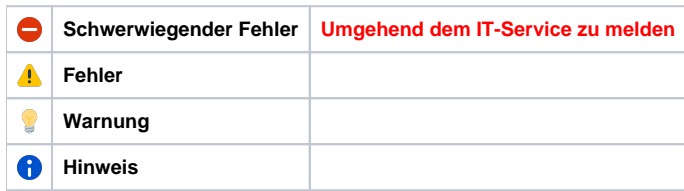

## **Internal Errors**

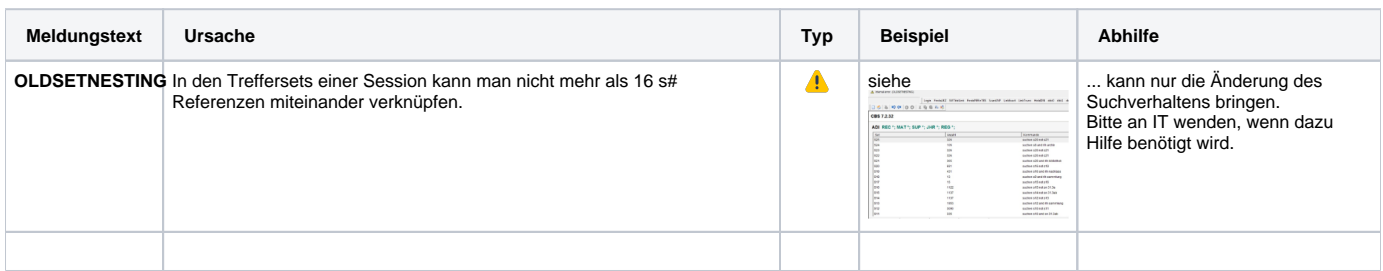

## **Reguläre Meldungen**

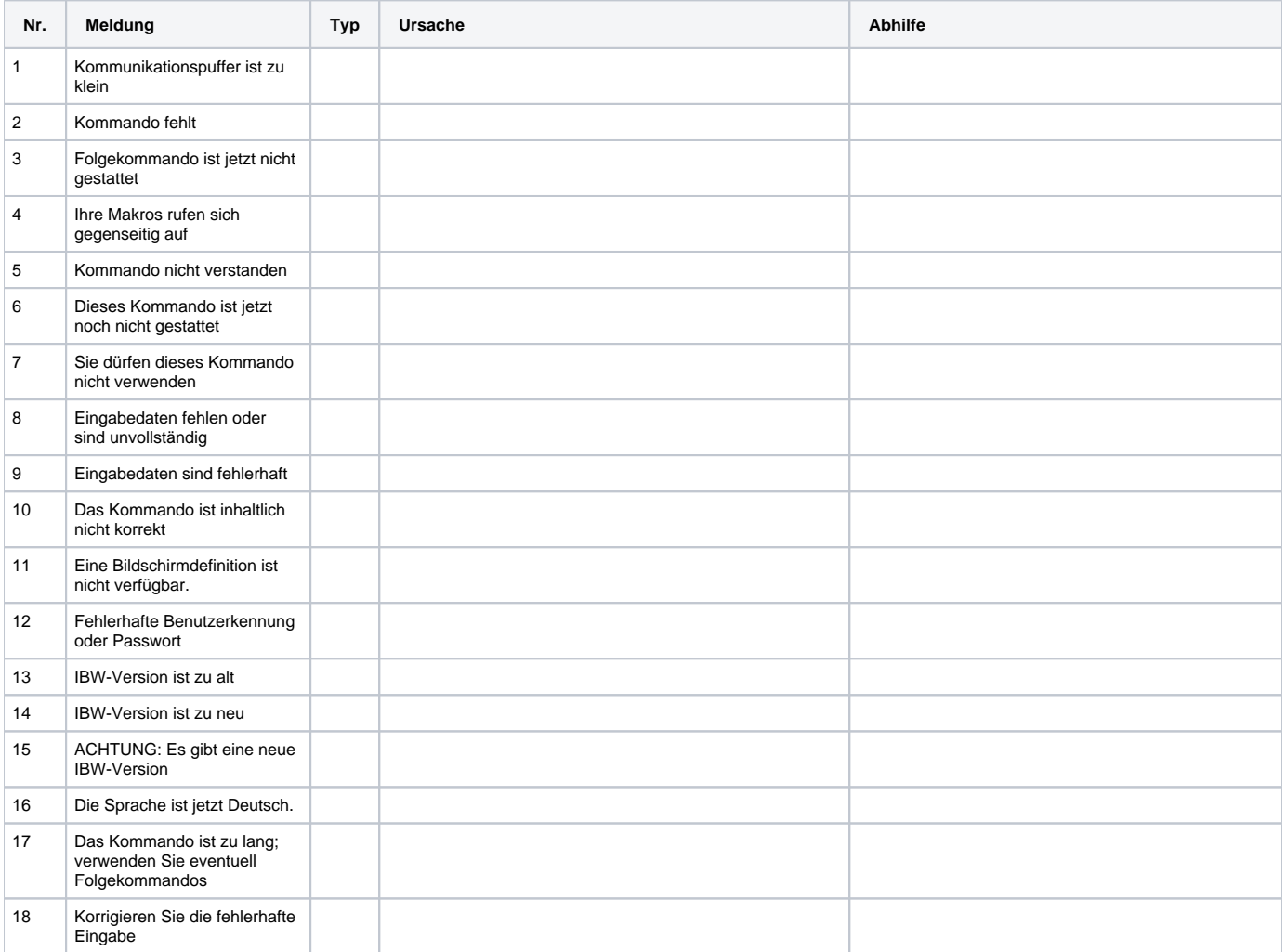

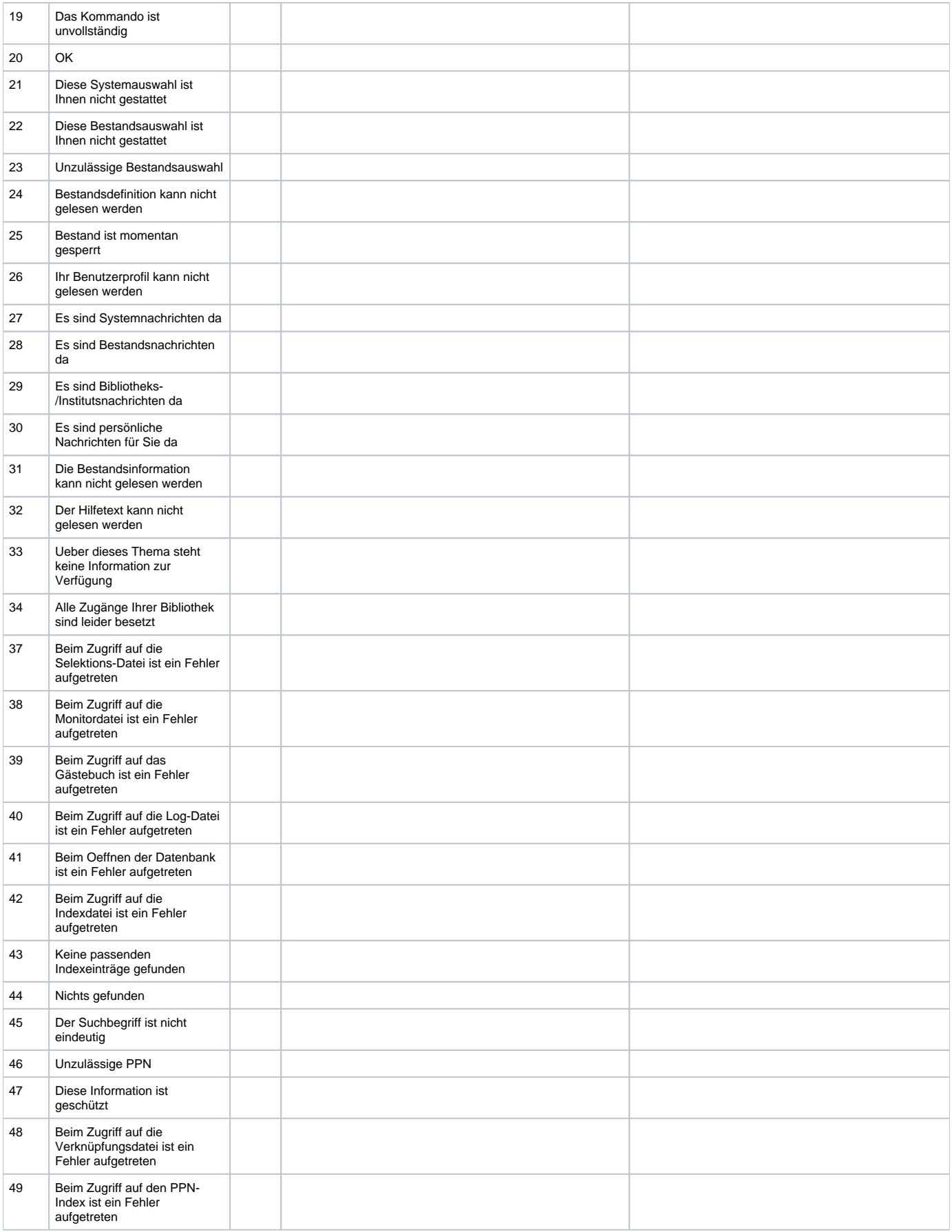

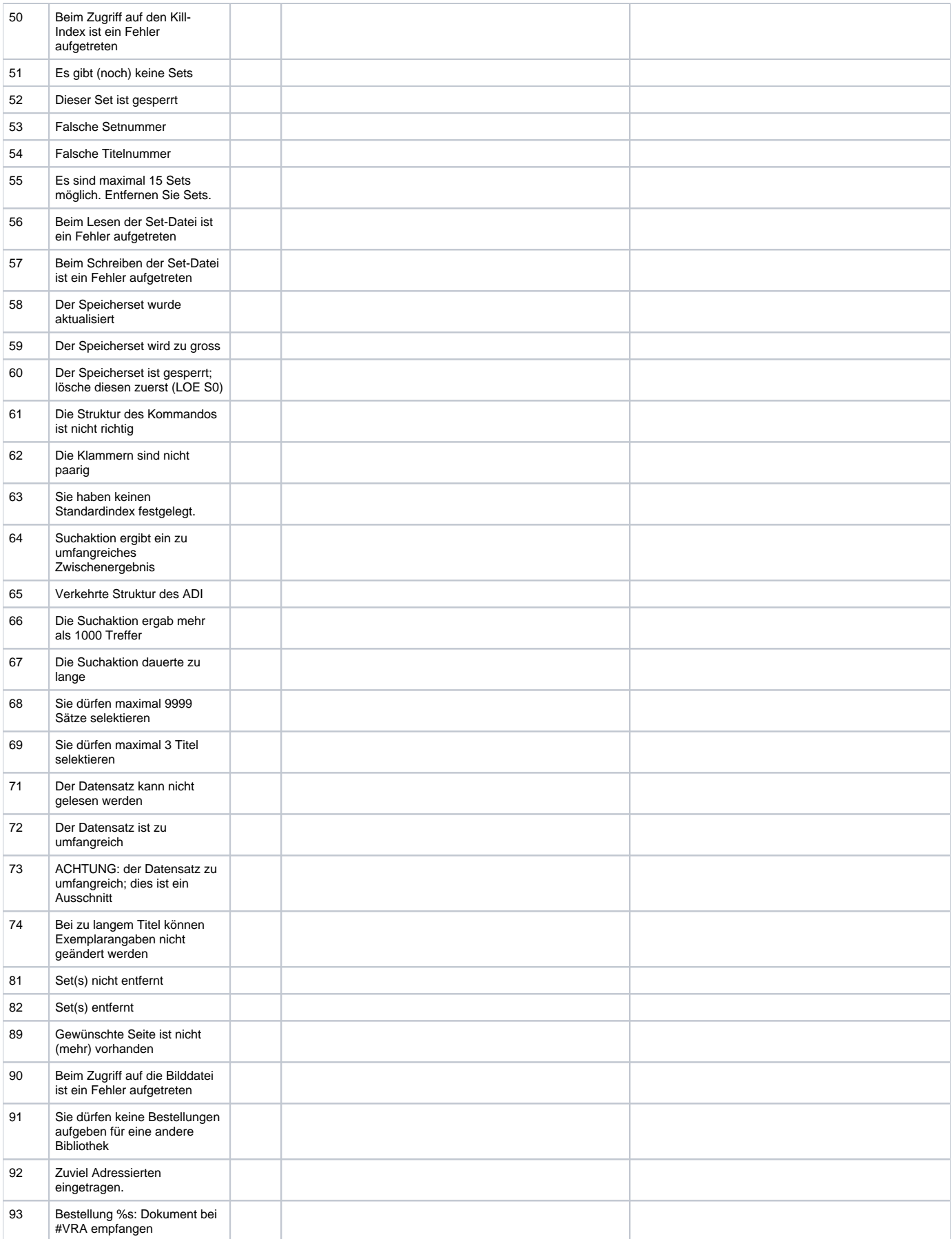

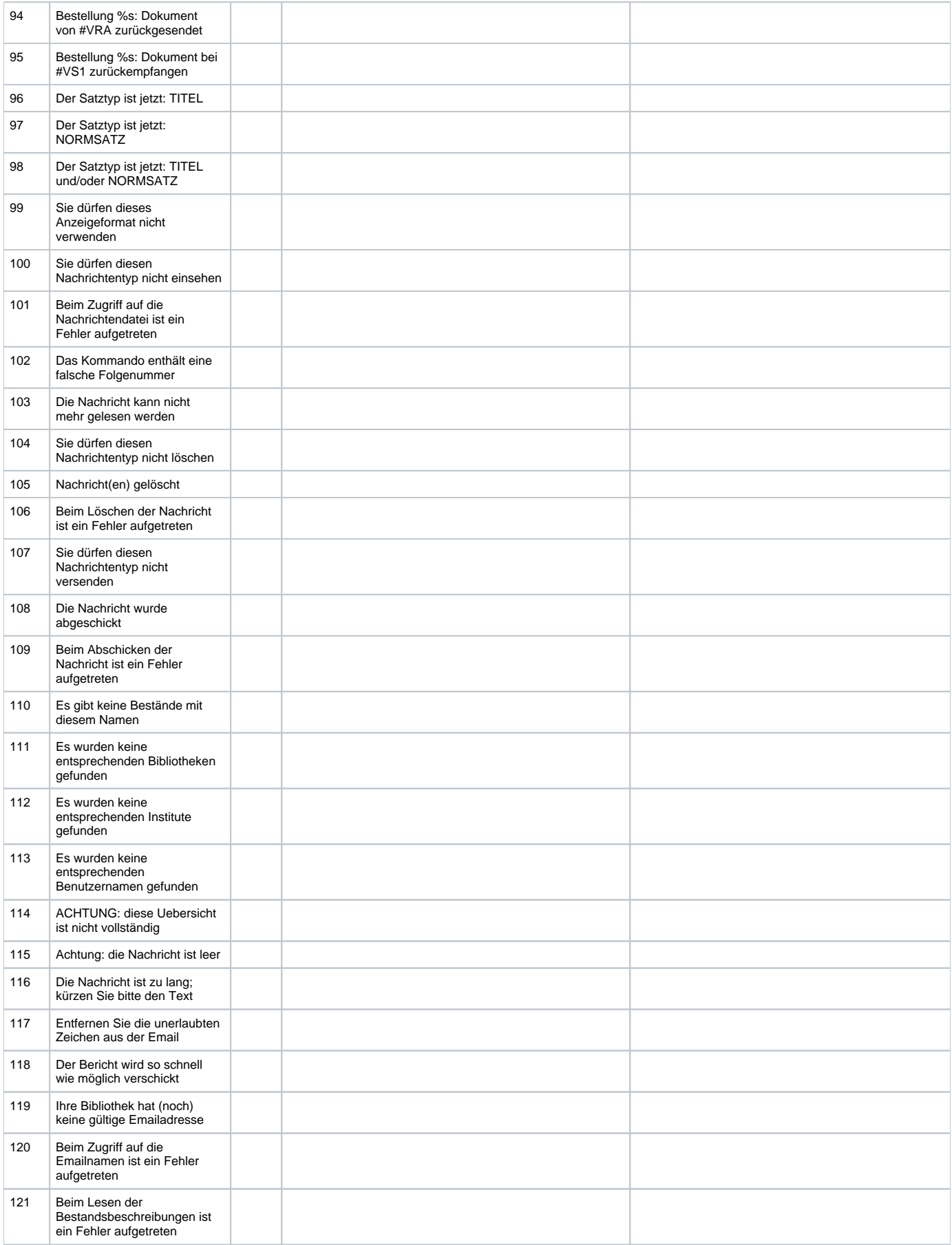

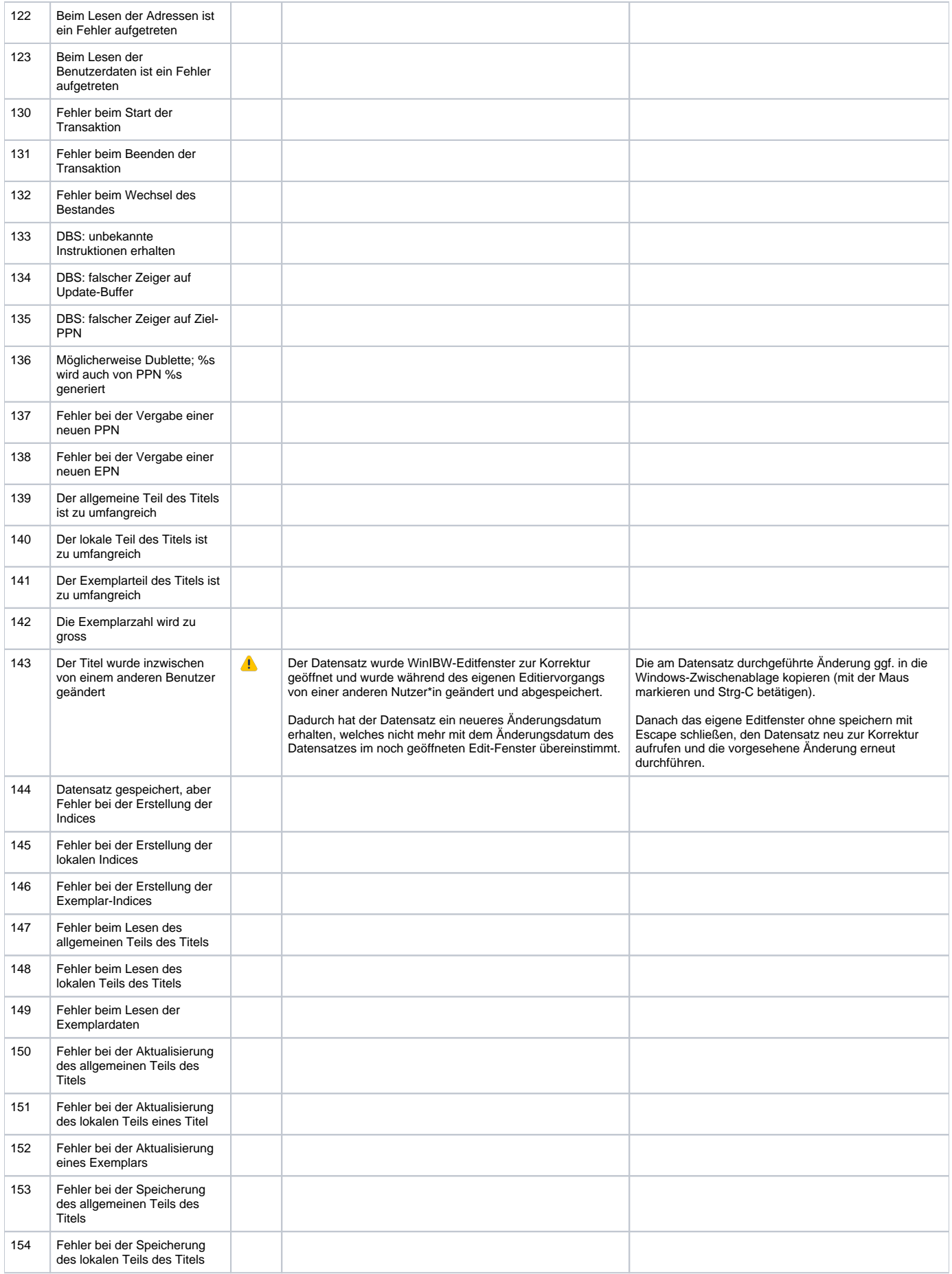

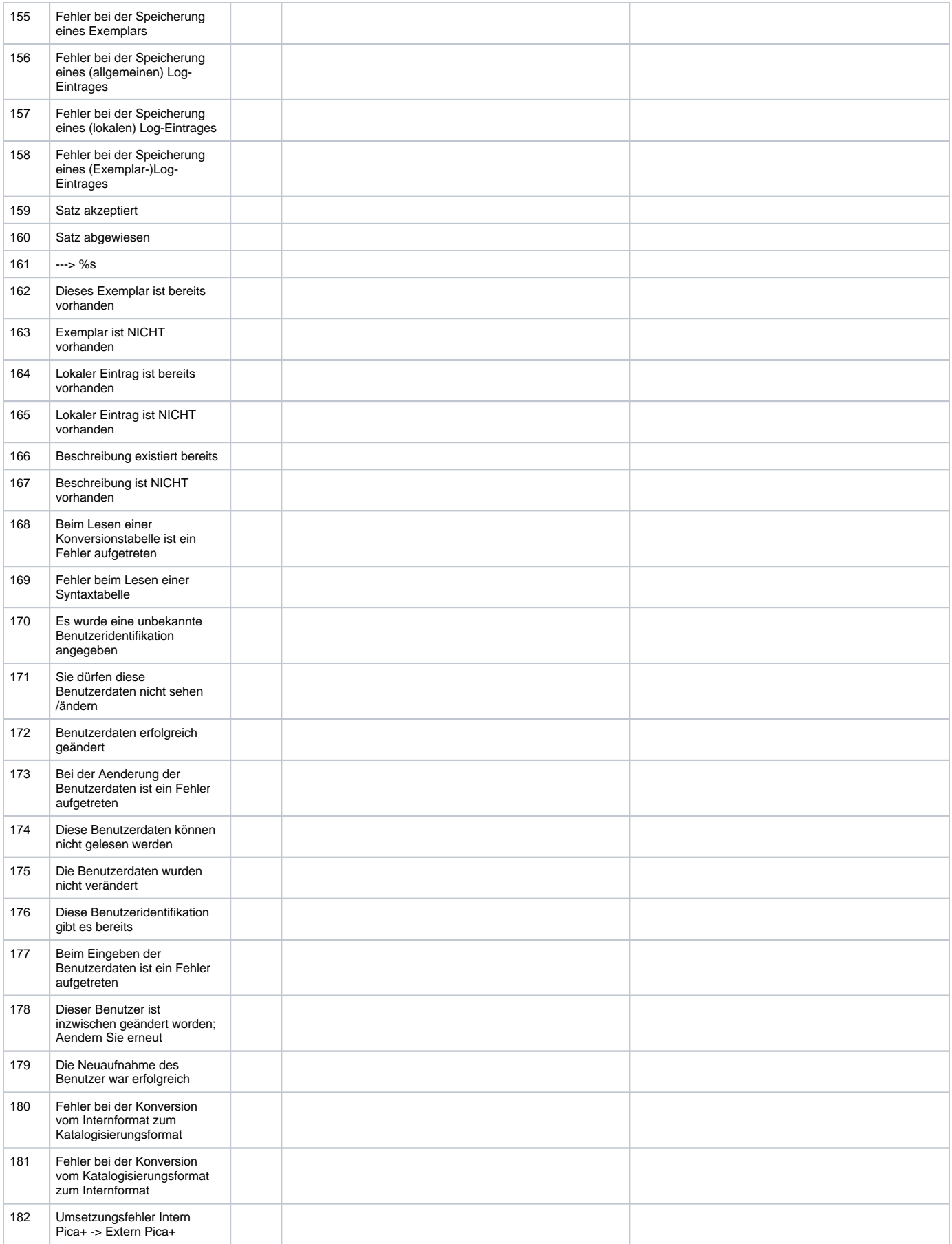

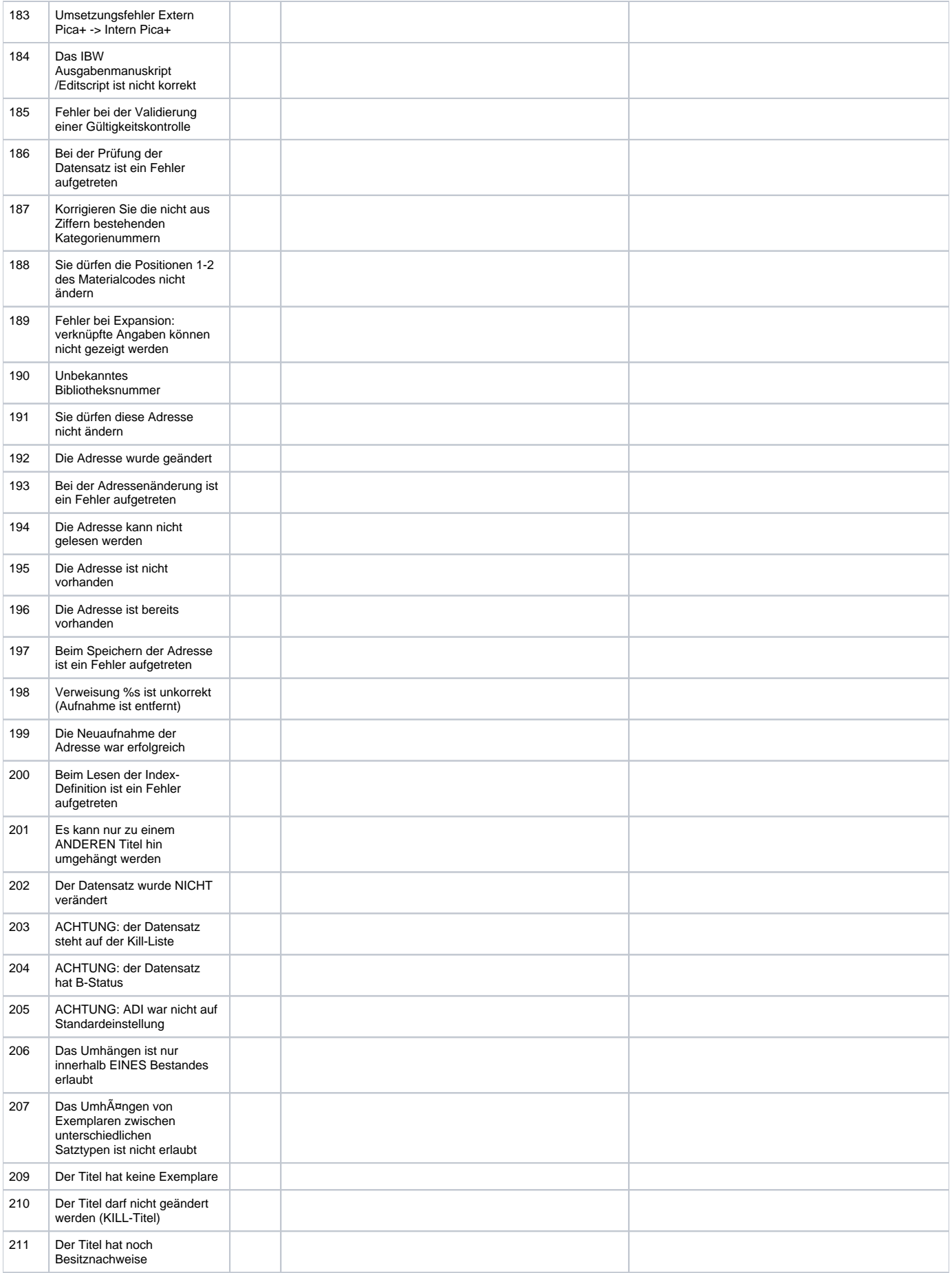

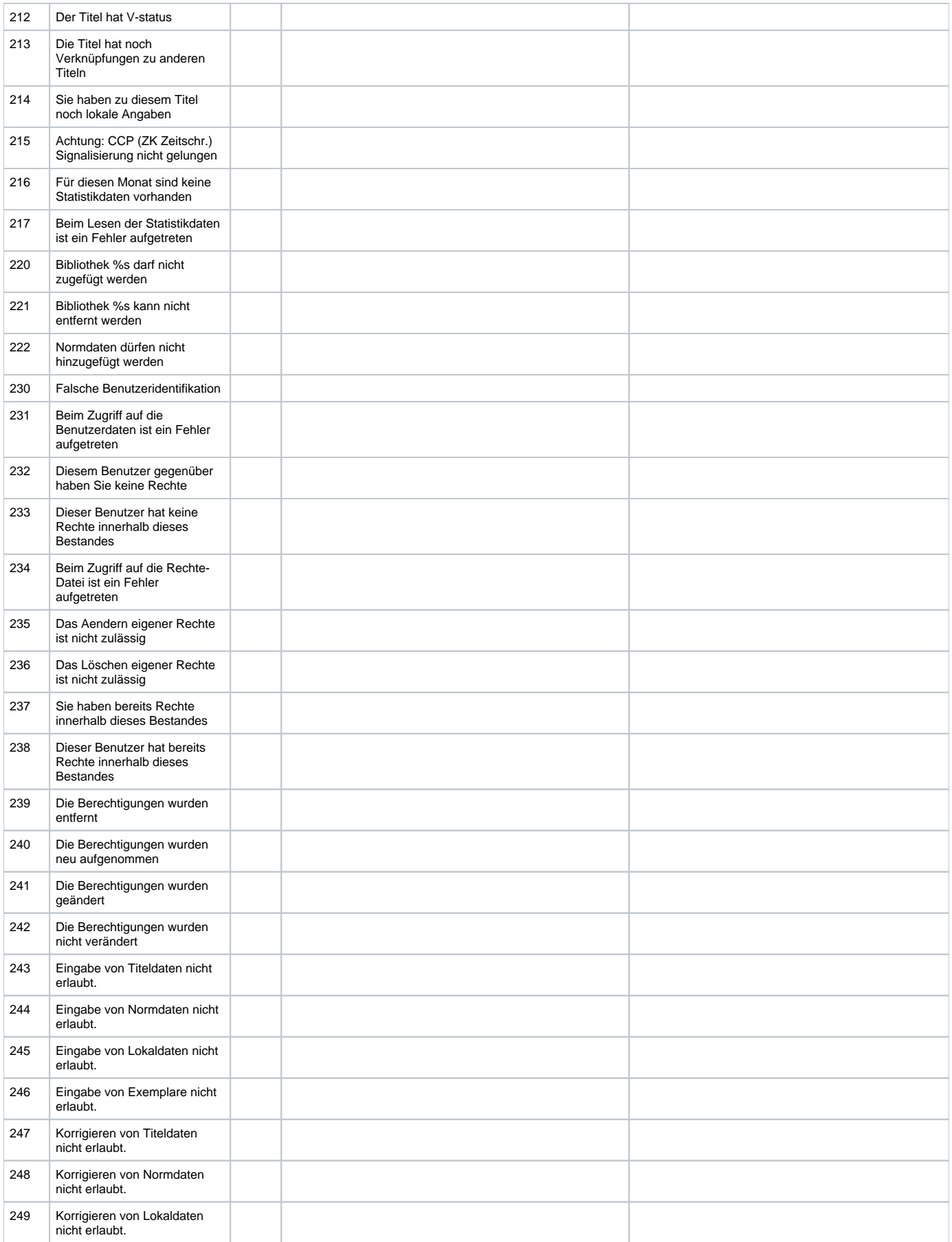

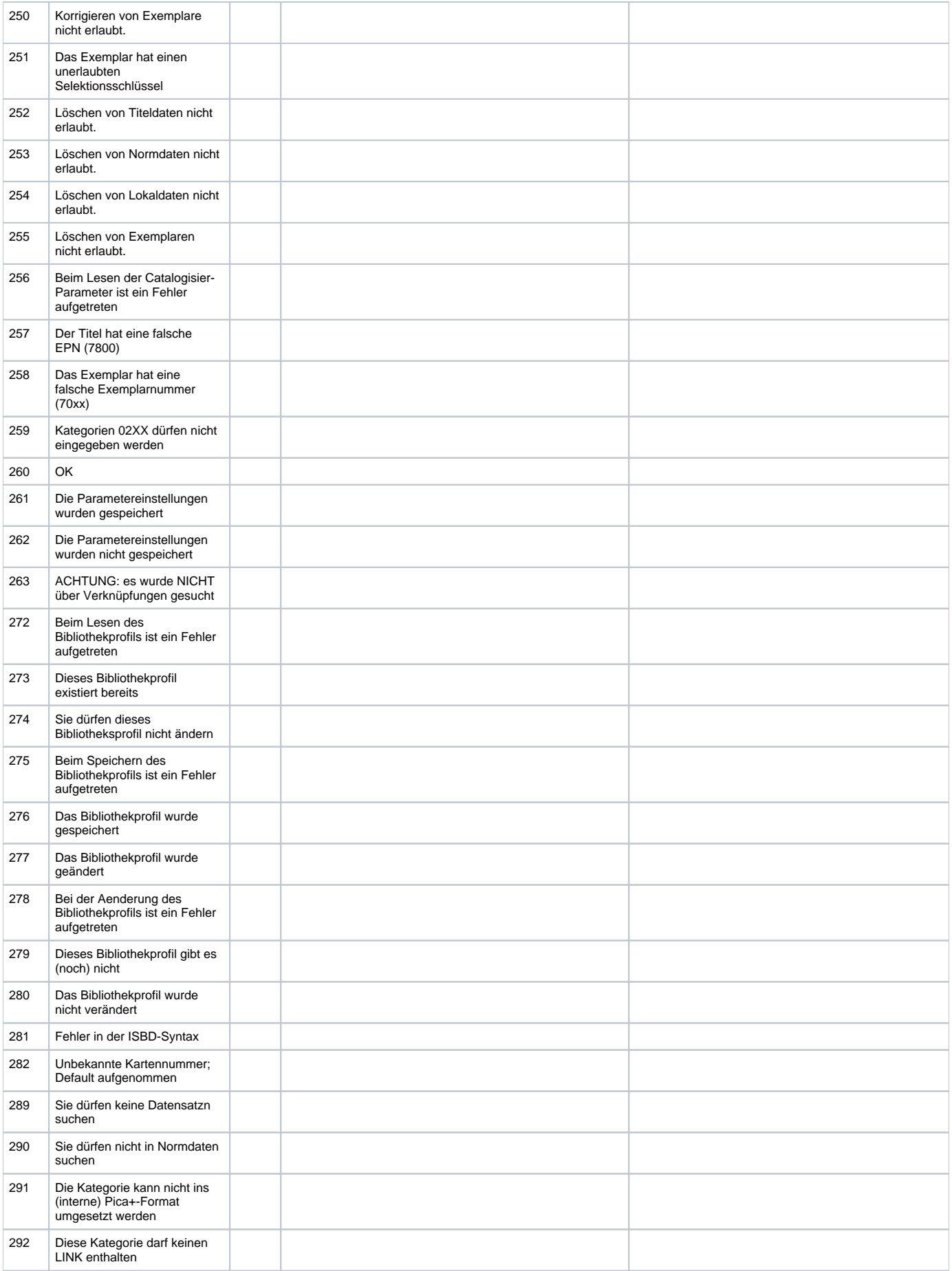

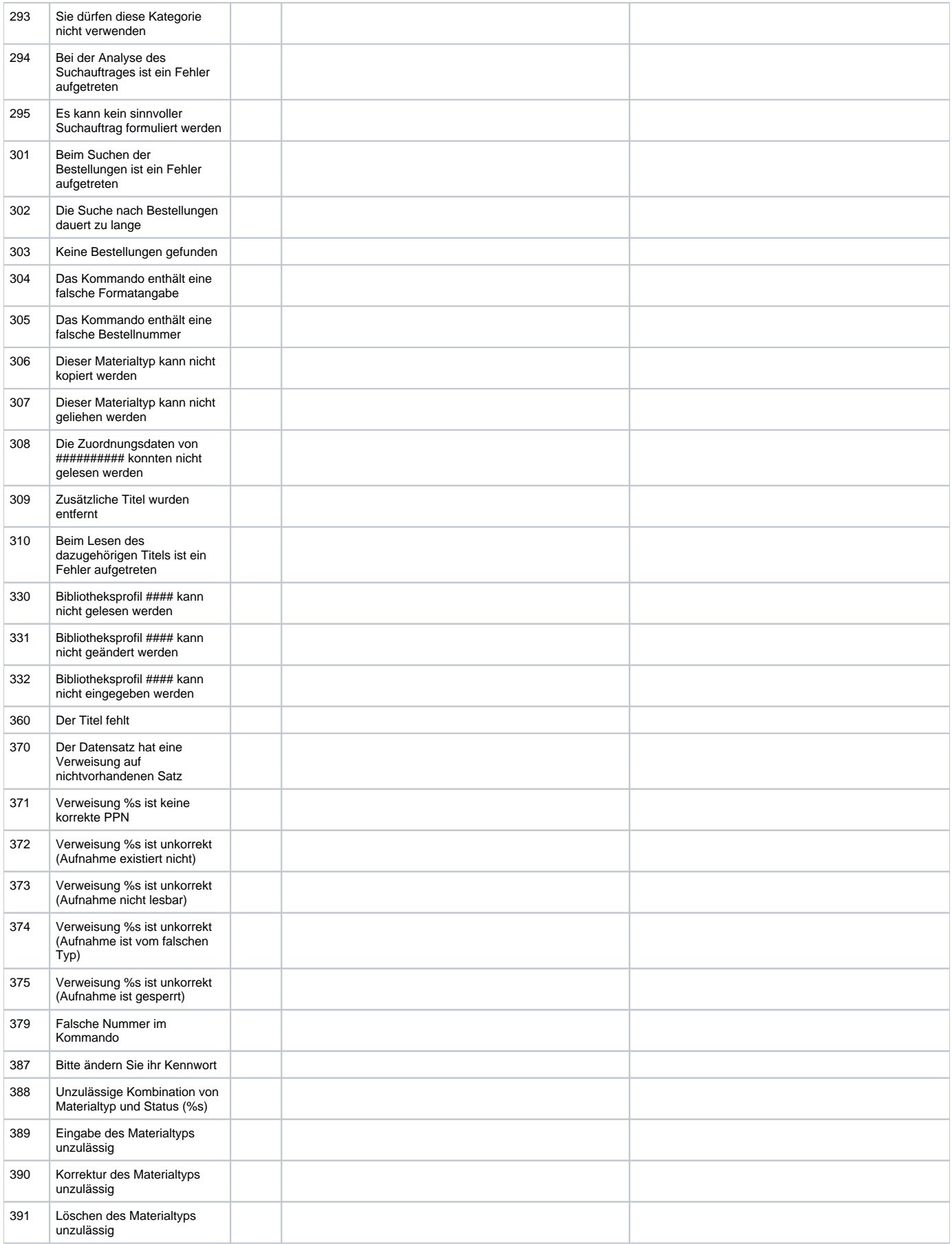

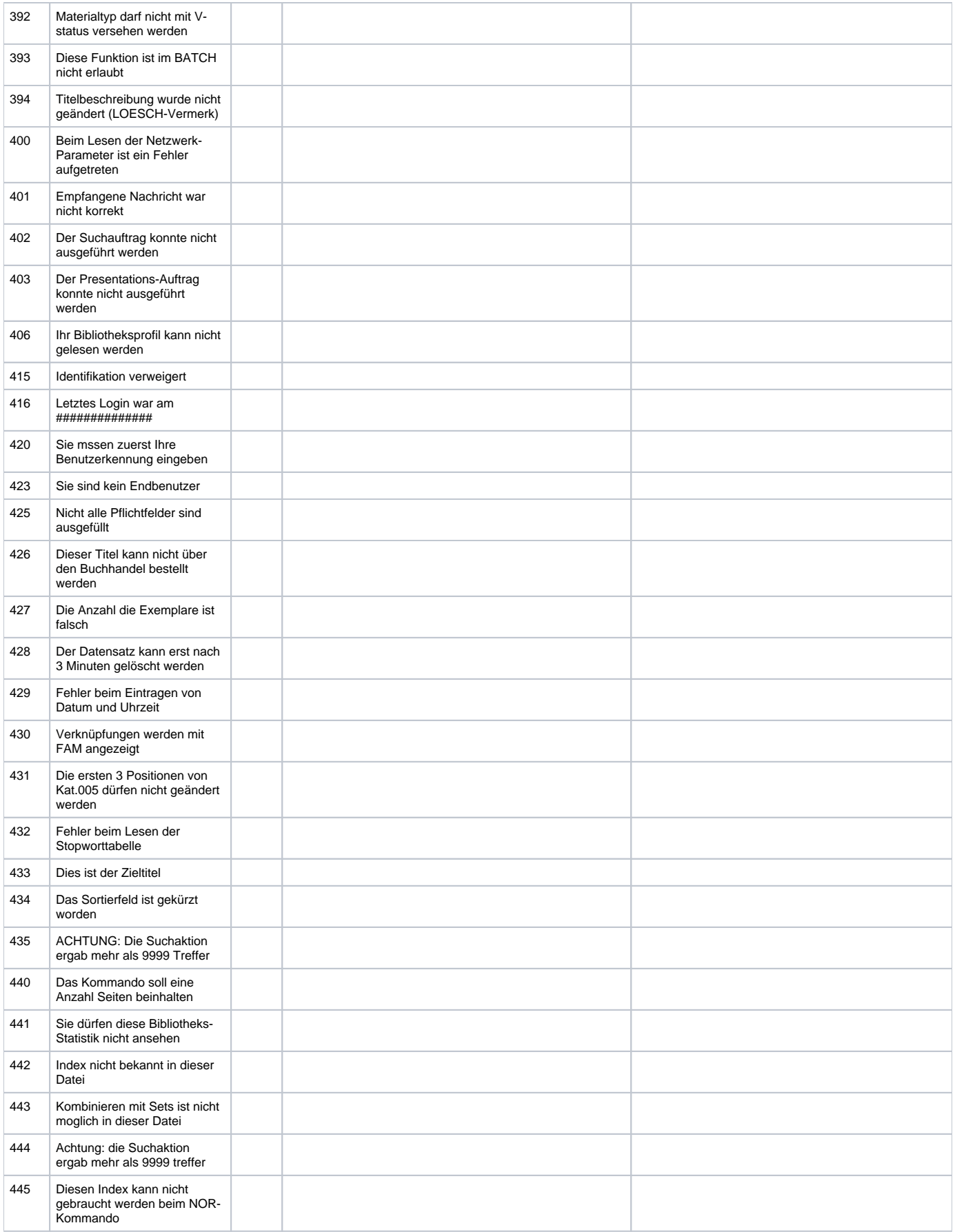

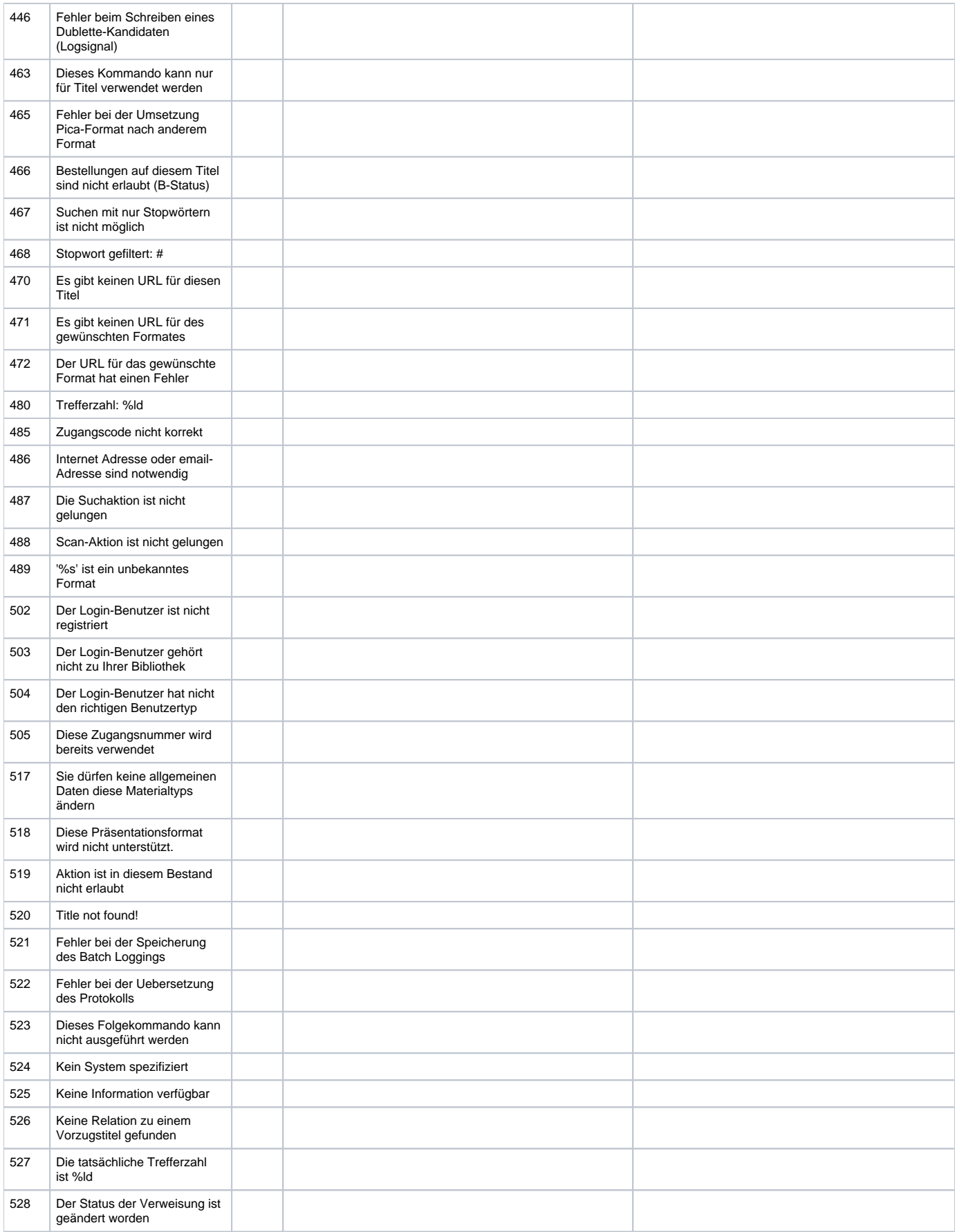

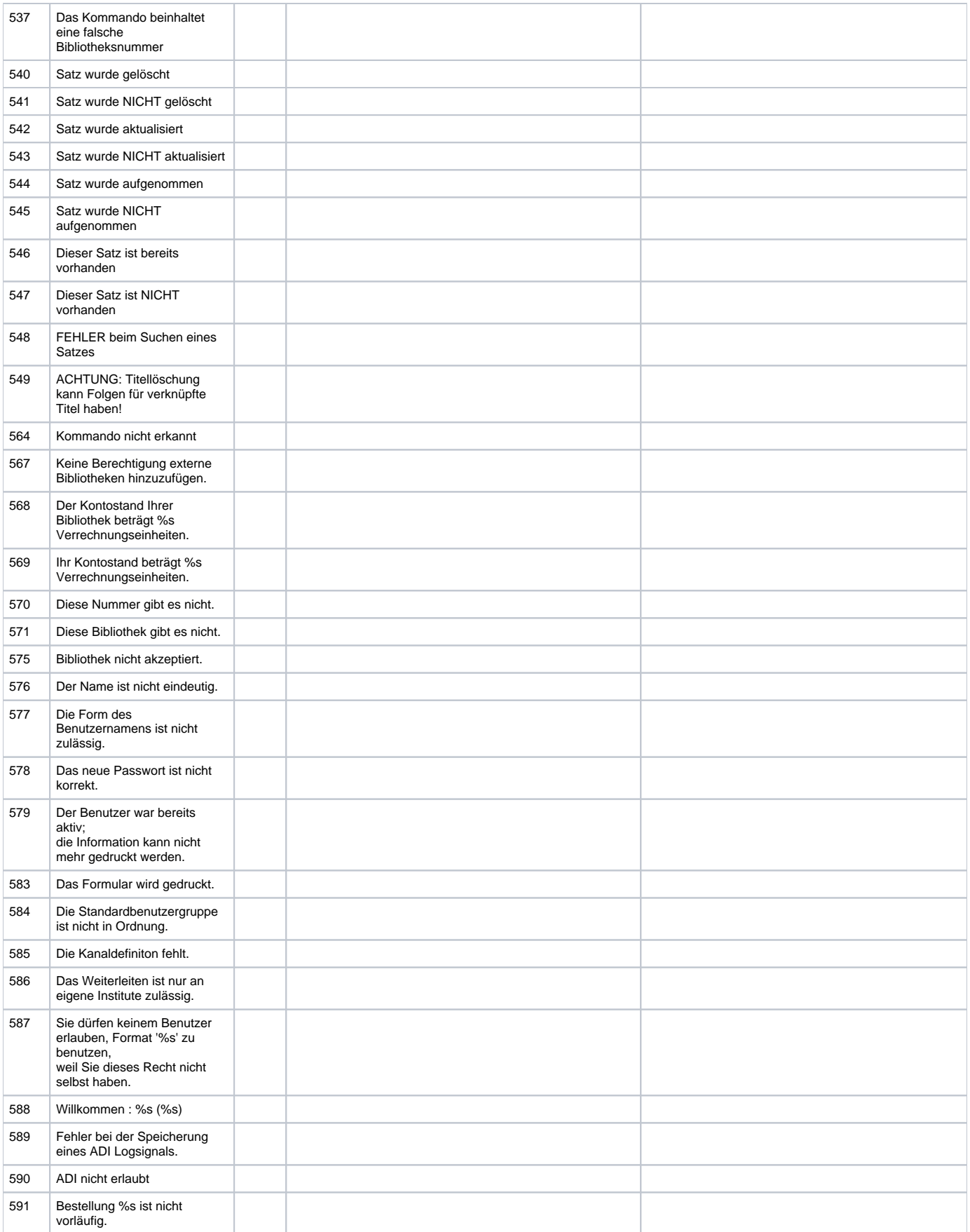

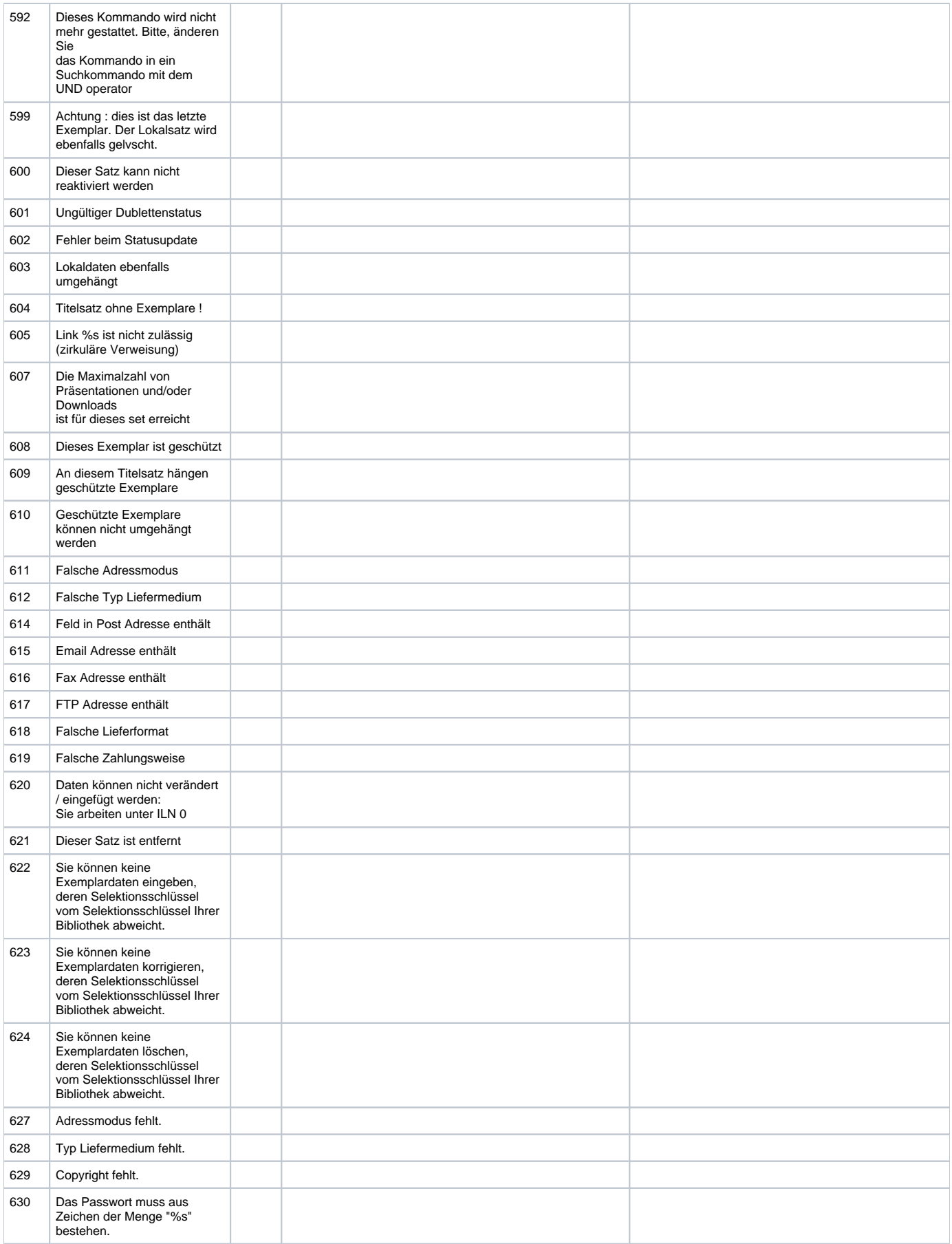

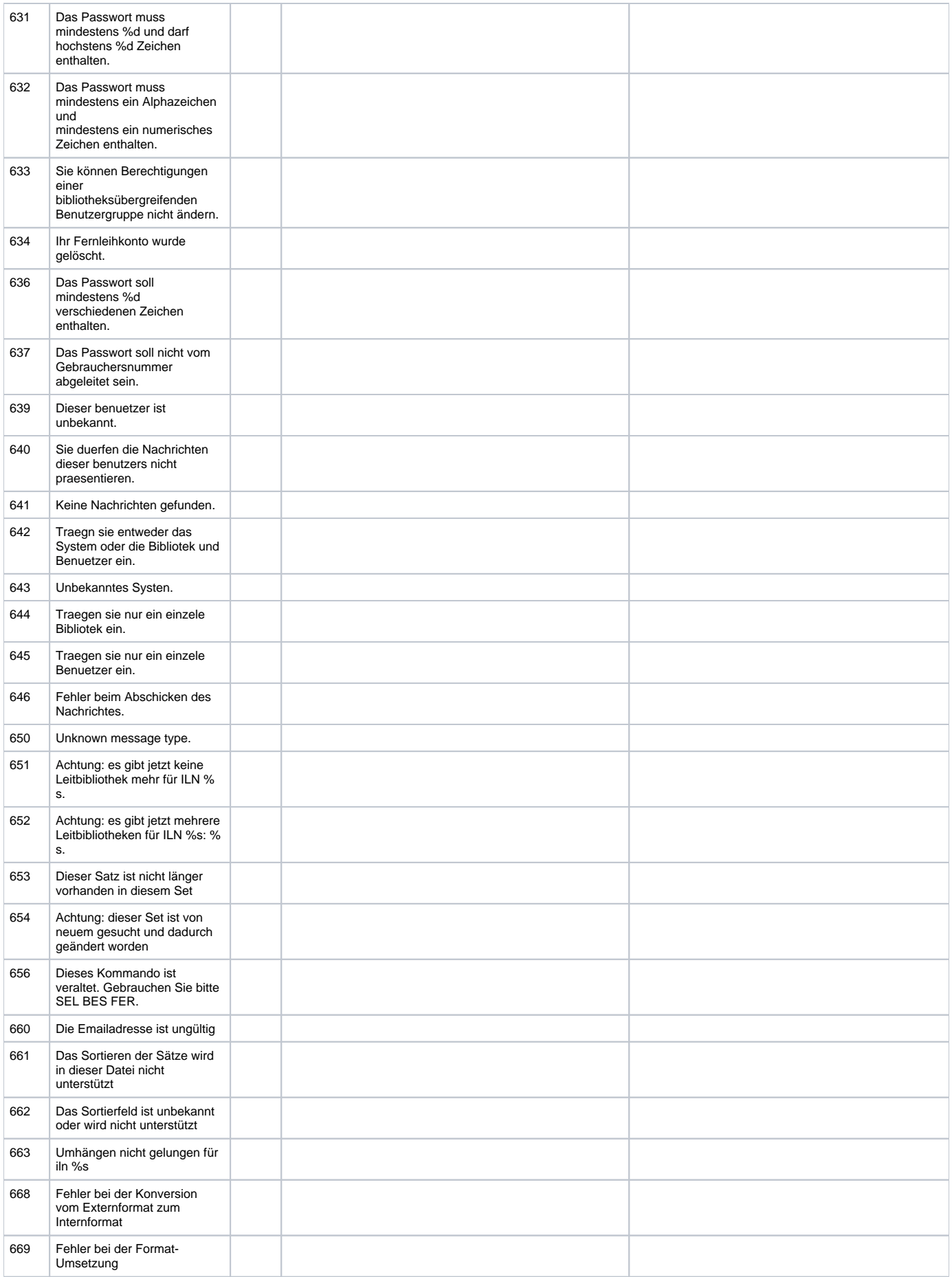

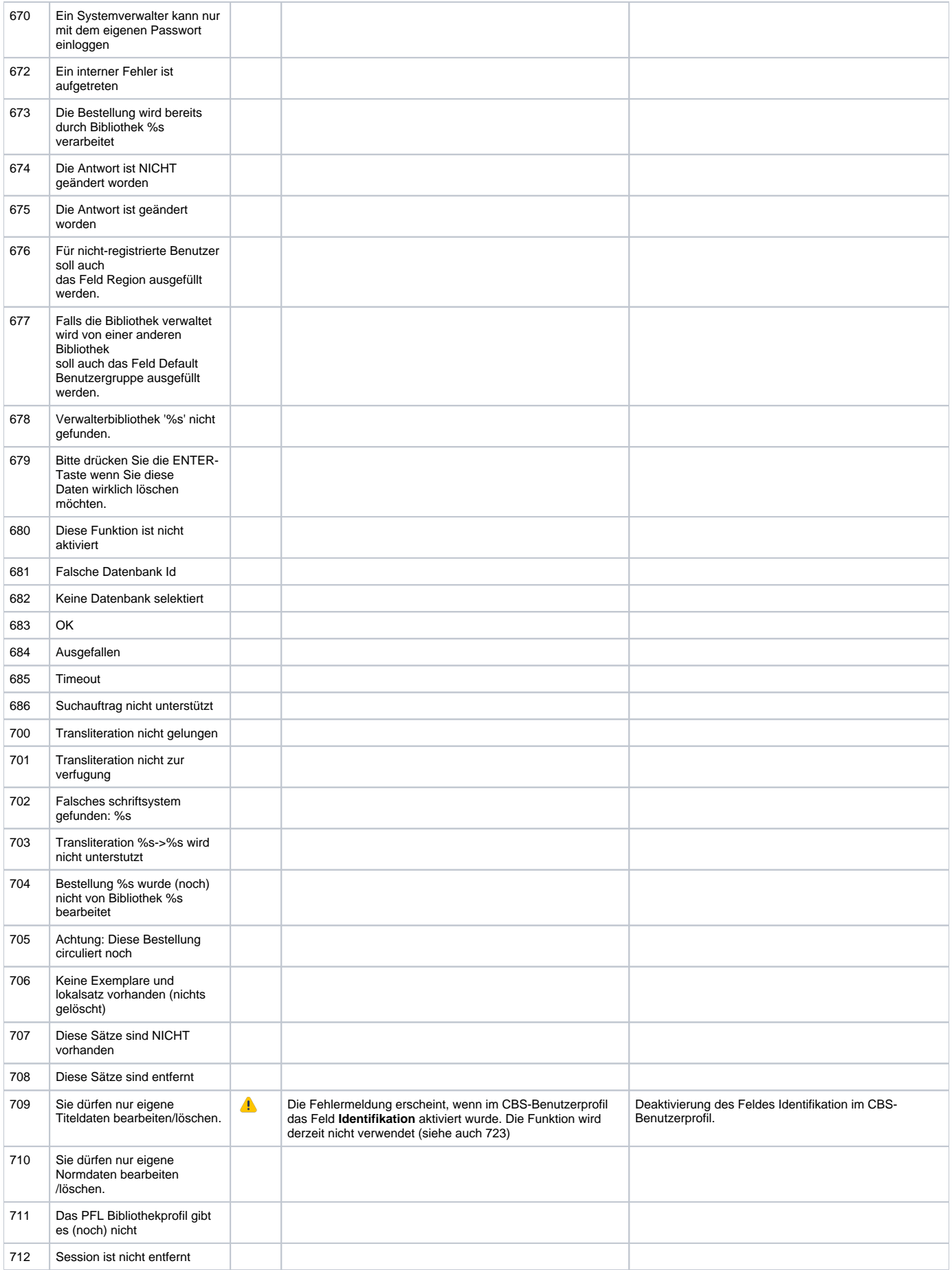

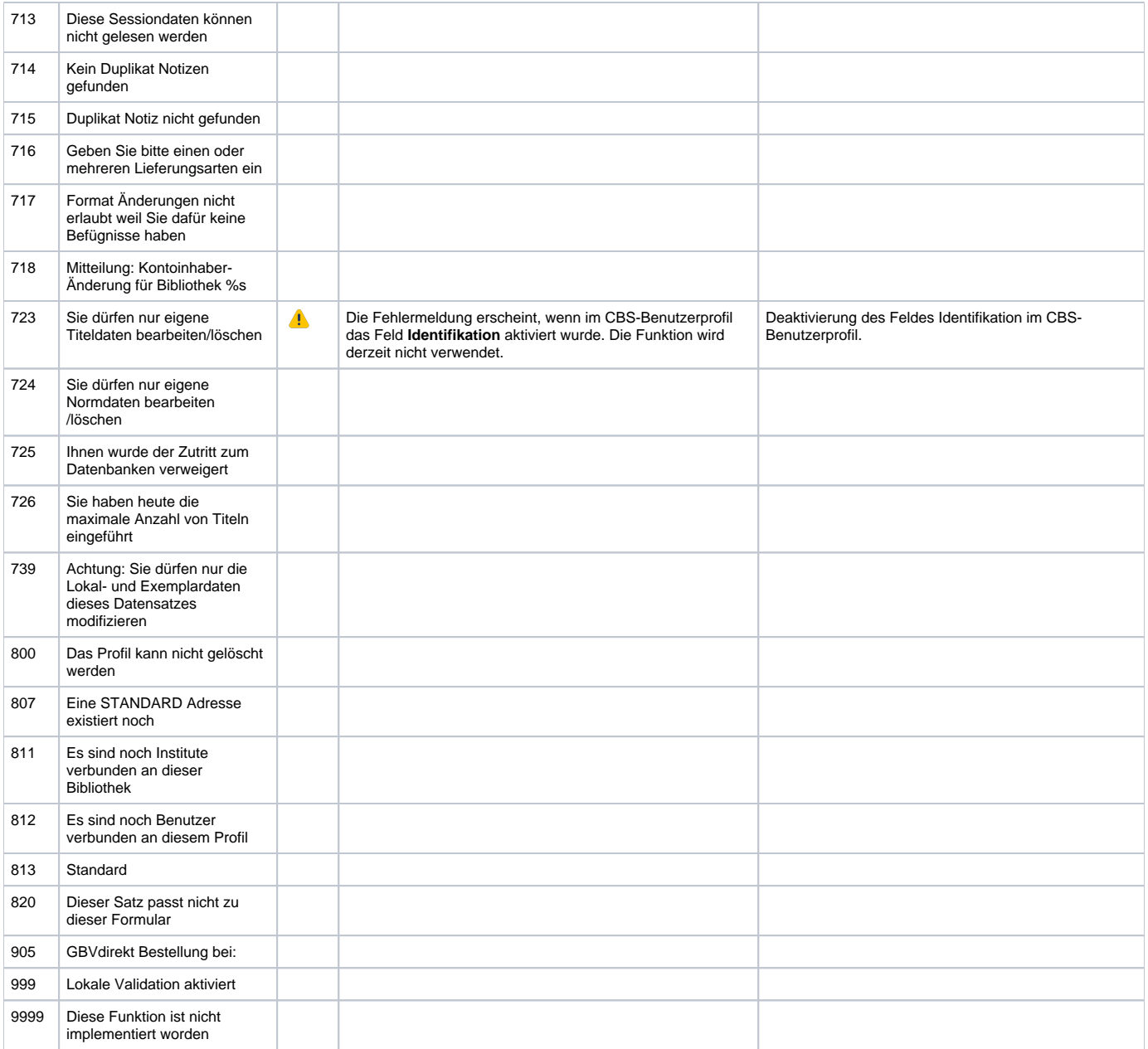

[Seitenanfang](#page-0-0)